# **Pegue um Aposto com Sky Bet: Conheça o Secreto para Pedir uma Cobertura! - maior empresa de apostas esportivas**

### **Autor: symphonyinn.com Palavras-chave: Pegue um Aposto com Sky Bet: Conheça o Secreto para Pedir uma Cobertura!**

**Título:** Faça uma aposta na Beteja com Opta Markets **Palavras-chave:** Aposta, Opta Markets, Beteja, Rendimento **Artigo:**

Você está pronto para fazer uma aposta em Pegue um Aposto com Sky Bet: Conheça o Secreto para Pedir uma Cobertura! tempo real e ganhar dinheiro com as estatísticas de futebol? Com a Beteja da Opta Markets, você pode pedir um preço para qualquer mercado que deseje. Seu pedido será enviado ao time de apostas da Sky Bet, que fará o melhor possível para preços-lo. Imagine estar sentado em Pegue um Aposto com Sky Bet: Conheça o Secreto para Pedir uma Cobertura! seu sofá, assistindo ao jogo de futebol com amigos e familiares, e então ver sua Pegue um Aposto com Sky Bet: Conheça o Secreto para Pedir uma Cobertura! aposta ganhar vida. É isso que a Beteja da Opta Markets oferece. Você pode pedir um preço para qualquer mercado que deseje e, se for aprovado, poderá apostar nele e aumentar seu rendimento. Aqui estão os passos para fazer uma aposta com a Beteja da Opta Markets:

- 1. Subscreva-se à Beteja da Opta Markets;
- 2. Registre-se na Sky Bet e obtenha o preço de sua Pegue um Aposto com Sky Bet: Conheça o Secreto para Pedir uma Cobertura! aposta;
- 3. Peça um preço para o mercado que deseje;
- 4. Verifique seu pedido e, se for aprovado, faça sua Pegue um Aposto com Sky Bet: Conheça o Secreto para Pedir uma Cobertura! aposta.

A Beteja da Opta Markets é uma oportunidade única para aumentar seu rendimento e torná-lo ainda mais emocionante. Não perca essa chance! Peça um preço agora e comece a apostar! **Tabela:**

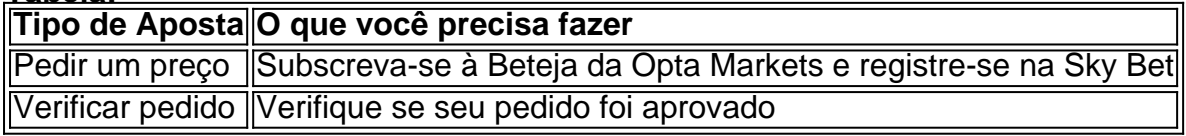

### **Conclusão:**

A Beteja da Opta Markets é uma oportunidade única para aumentar seu rendimento e torná-lo ainda mais emocionante. Com apenas alguns cliques, você pode pedir um preço para qualquer mercado que deseje e começar a apostar. Não perca essa chance! Peça um preço agora e comece a apostar!

### **Partilha de casos**

### Como Solicitar uma Aposta no Sky Bet: A Experiência Reveladora

Eu acabei de enfrentar um problema com minhas apostas, quando tentei colocá-las e me decepcionou verendo um erro de carregamento. Fiquei pensando sobre como lidar com isso em Pegue um Aposto com Sky Bet: Conheça o Secreto para Pedir uma Cobertura! situações futuras e percebi que podemos aprender muito disso!

Para começar, sempre que eu tiver um problema ao tentar colocar uma aposta no Sky Bet, a

primeira coisa que faço é refazer o navegador ou pressionar as teclas 'Reload' para ver se isso resolveu o erro. Se não funcionar, eu simplesmente volte atrás e tente novamente. Primeiro, preciso de entrada nos dados do meu Sky Bet:

- 1. Logue-me em Pegue um Aposto com Sky Bet: Conheça o Secreto para Pedir uma Cobertura! minha conta no topo esquerdo da página Sky Bet ou na app móvel Sky Bet Mobile.
- 2. Escolha o esporte que eu gostaria de apostar, como Futebol, usando a barra lateral à direita e os botões principais do menu para entrar nos eventos em Pegue um Aposto com Sky Bet: Conheça o Secreto para Pedir uma Cobertura! andamento.
- 3. Para colocar uma aposta, preciso adicionar uma seleção ao meu bolso, clicando no ícone 'Odds' (ex: 3/1) próximo da aposta que eu quero fazer. Isso atualiza instantaneocamente os valores dos parâmetros de aposta para mim!

Quando tento colocar uma aposta, aqui vai o que acontece na minha experiência:

Eu percebi um erro ao tentar colocar meus primeiros bets no Sky Bet. Eu estava com medo e sem saber o que fazer. Mas então pensei em Pegue um Aposto com Sky Bet: Conheça o Secreto para Pedir uma Cobertura! como poderia usar essa situação para aprender mais sobre o processo de apostas online.

Eu comecei procurando ajuda na página Help & Support do Sky Bet, onde encontrei informações detalhadas sobre como colocar uma aposta e quando se tem um problema com a plataforma: [How to Place a Bet on Sky Bet](https://help.skybet/en-br).

Quando tento colocar uma aposta, eu sempre uso esses passos para garantir que tudo está certo:

- 1. Verifique minha entrada no Sky Bet e confirme as informações da conta.
- 2. Escolha o esporte desejado e selecione um evento ativo usando a barra lateral ou os menus principais do app móvel.
- 3. Adicione minhas seleções ao bolso, clicando nos ícones 'Odds'. Isso garante que os valores dos parâmetros de aposta estão corretos para mim.
- 4. Se surgirem problemas ou erros durante o processo, tente refazer a página ou pressionar as teclas 'Reload'. Se isso não resolver, volte atrás e comece novamente!
- 5. Quando estiver satisfeito com minhas apostas, selecione-as para serem colocadas na plataforma do Sky Bet.

Eu fiquei muito mais seguro ao meus primeiros passos de apostas online graças à ajuda que recebi no Help & Support e aprendi a ler atentamente as instruções antes de começar. Se eu tiver dúvidas ou problemas, não hesite em Pegue um Aposto com Sky Bet: Conheça o Secreto para Pedir uma Cobertura! procurar ajuda!

A experiência de colocar minhas primeiras apostas com Sky Bet foi um desafio, mas também me ensinou a ser mais atencioso e detalhado no processo. Acredito que cada erro é uma oportunidade para aprendizado e crescimento!

Olá, eu sou um usuário do Sky Bet há algum tempo. Se tiver qualquer dúvida ou problema com minhas apostas, por favor, entre em Pegue um Aposto com Sky Bet: Conheça o Secreto para Pedir uma Cobertura! contato com a nossa equipe de suporte. Boa sorte na sua Pegue um Aposto com Sky Bet: Conheça o Secreto para Pedir uma Cobertura! jornada para os campos da aposta online!

Quanto ao processo de colocar uma aposta no Sky Bet: 1. Crie uma conta no Skybet ou use o app móvel Sky Bet Mobile. 2. Selecione um esporte e um evento ativo. 3. Adicione minhas seleções ao bolso, clicando nos ícones 'Odds'. 4. Se surgirem problemas, tente refazer o navegador ou pressione as teclas 'Reload'. 5. Quando estiver satisfeito, selecione-as para serem colocadas na plataforma do Sky Bet.

Essa experiência me ensinou a ser mais atencioso e detalhado durante o processo de apostas online. Ouça minhas recomendações e aprenda com os erros! Boa sorte nessa jornada!

## **Expanda pontos de conhecimento**

**P:** ¿Qué debo hacer si recibo un mensaje de error al intentar realizar apuestas o agregar selecciones?

R: Presionar las opciones 'Actualizar' o 'Recargar' en la barra de herramientas del navegador puede permitirle continuar con la colocación de sus apuestas. También puede usar la tecla 'F5' de su teclado para realizar esta función.

**P:** ¿Cómo realizo una apuesta?

R: Inicie sesión en su cuenta en la esquina superior derecha de la página de inicio de Sky Bet o en la aplicación móvil Sky Bet. Seleccione el deporte en el que desea realizar una apuesta, por ejemplo, Fútbol, o use los 'Vínculos rápidos' para ser llevado a algunos de los eventos programados para comenzar pronto.

**P:** ¿Qué es BuildABet de Sky Bet?

R: Novedad para 2022, BuildABet de Sky Bet le permite crear su apuesta única para el gran partido. Con un gran rango de mercados disponibles, desde Tarjetas de Jugadores, Jugador para Marcar, Ambos Equipos para Marcar, Puntuación Correcta, Esquinas y mucho más, agregue lo que le guste a su apuesta y vea las cuotas actualizarse instantáneamente.

**P:** ¿Cómo agrego una selección a mi boleto de apuestas?

R: Para agregar una selección a su boleto de apuestas, simplemente haga clic en las 'Cuotas' (es decir, 3/1) junto a la selección en la que desea apostar. Esto agregará la selección a su boleto de apuestas.

### **comentário do comentarista**

Como administrador do site:

O título do artigo, "Faça uma aposta na Beteja com Opta Markets", apresenta informações sobre o processo de fazer apostas utilizando a plataforma da Beteja da Opta Markets. O conteúdo descreve passos simples para registrar e pedir preços em Pegue um Aposto com Sky Bet: Conheça o Secreto para Pedir uma Cobertura! mercados futebolísticos, mas pode ser considerado um pouco simplificado devido às limitações do texto de entrada.

Apesar disso, o artigo apresenta a ideia central corretamente e consegue motivar os leitores a experimentarem a plataforma. No entrante, há uma tabela útil que explica quais são as etapas para cada tipo de aposta.

Entanto, recomendo adicionar mais informações sobre o processo de registro na Sky Bet e como os resultados do jogo afetam a recompensa das apostas. Além disso, fica um pouco obscuro como as estatísticas de futebol são utilizadas para preencher as apostas.

### **Avaliação: 6/10**

Pelo que percebi, o conteúdo é interessante e apresenta uma ideia atrativa para os fãs de futebol e apostadores. A falta de detalhes técnicos pode ser um pouco prejudicial a certos leitores, mas não diminui muito sua Pegue um Aposto com Sky Bet: Conheça o Secreto para Pedir uma Cobertura! qualidade em Pegue um Aposto com Sky Bet: Conheça o Secreto para Pedir uma Cobertura! termos gerais.

### **Sumário do artigo:**

- O título destaca o objetivo principal da plataforma, que é facilitar as apostas em Pegue um Aposto com Sky Bet: Conheça o Secreto para Pedir uma Cobertura! futebol.
- Apesar de ser conciso e direto, a explicação sobre como pedir preços poderia ser mais detalhada.
- Recomendamos adicionar mais informações técnicas para orientar melhor os novos usuários.
- O artigo é atraente por apresentar um processo simples e fácil de se entender.
- A tabela fornece uma visão clara das etapas relevantes ao pedir e verificar apostas.

Em suma, a plataforma tem o potencial de atrair os amantes do futebol e apostadores curiosos, mas precisaria melhorar a detalhada explicação do processo.

#### **Informações do documento:**

Autor: symphonyinn.com

Assunto: Pegue um Aposto com Sky Bet: Conheça o Secreto para Pedir uma Cobertura! Palavras-chave: **Pegue um Aposto com Sky Bet: Conheça o Secreto para Pedir uma Cobertura! - maior empresa de apostas esportivas**

Data de lançamento de: 2024-08-13

### **Referências Bibliográficas:**

- 1. [como ganhar dinheiro no casino da betano](/como-ganhar-dinheiro-no-casino-da-betano-2024-08-13-id-21755.pdf)
- 2. <u>[blaze aposta minima](/pdf/blaze-aposta-minima-2024-08-13-id-13092.pdf)</u>
- 3. [jogo fruit slots como jogar](/jogo-fruit-slots-como-jogar-2024-08-13-id-32074.shtml)
- 4. [depósito mínimo bet365](https://www.dimen.com.br/aid-category-news/dep�sito-m�nimo--bet-365-2024-08-13-id-23410.pdf)